# <span id="page-0-2"></span>ACME

April 19, 2010

<span id="page-0-1"></span><span id="page-0-0"></span>ACMECalcSet-class *Class "ACMECalcSet"*

# **Description**

A subclass of [ACMESet](#page-1-0) that can also store the parameters and results of an ACME calculation

#### Objects from the Class

Objects can be created by calls of the form new("ACMECalcSet", assayData, phenoData, featureData, experimentData, annotation, cutpoints, threshold, exprs, vals, ...). In addition to the constraints defined by [ACMESet,](#page-1-0) this class can also hold the results (in the assayDataElement vals) and the threshold and cutpoints from an ACME do.aGFF.calc run

# Slots

cutpoints: Object of class "numeric" The values of the cutpoints used in an analysis by do.aGFF.calc, one per sample.

threshold: Object of class "numeric" The threshold used in an analysis.

assayData: Object of class "AssayData". See ExpressionSet for details.

phenoData: Object of class "AnnotatedDataFrame" See ExpressionSet for details.

featureData: Object of class "AnnotatedDataFrame" See ExpressionSet for details.

experimentData: Object of class "MIAME" See ExpressionSet for details.

annotation: Object of class "character" See ExpressionSet for details.

. \_\_classVersion\_: Object of class "Versions" See ExpressionSet for details.

# Extends

Class ["ACMESet"](#page-1-0), directly. Class "ExpressionSet", by class "ACMESet", distance 2. Class "eSet", by class "ACMESet", distance 3. Class "VersionedBiobase", by class "ACMESet", distance 4. Class "Versioned", by class "ACMESet", distance 5.

#### Methods

```
cutpoints signature(x = "ACMECalcSet"): A simple getter for the cutpoints.
```
**plot** signature ( $x =$  "ACMECalcSet"): A convenience plotting method that also takes sample and chrom

show signature(object = "ACMECalcSet"): A show method

```
threshold signature (x = "ACMECalcSet"): A simple getter for the threshold
```

```
vals signature (x = "ACMECalcSet"): an accessor for the p-values from a run of do.aGFF.calc.
     Returns a matrix with samples in columns and probes in rows.
```
# Author(s)

Sean Davis <sdavis2@mail.nih.gov>

# See Also

[ACMESet](#page-1-0)

# Examples

```
showClass("ACMECalcSet")
data(example.agff)
b <- do.aGFF.calc(example.agff,thresh=0.95,window=1000)
b
head(vals(b))
threshold(b)
cutpoints(b)
```
<span id="page-1-0"></span>ACMESet-class *Class "ACMESet"*

# Description

An extension of ExpressionSet to deal with ACME data including chromosome locations

#### Objects from the Class

Objects can be created by calls of the form new("ACMESet", assayData, phenoData, featureData, experimentData, annotation, exprs, ...). The exprs assayDataElement stores the data. The featureData slot stores the chromosome location. In practice, the data.frame underlying the featureData MUST contain three columns named chromosome, start, and end; this is enforced by the class validity method.

# Slots

assayData: Object of class "AssayData". See [ExpressionSet](#page-0-0) for details. phenoData: Object of class "AnnotatedDataFrame" See [ExpressionSet](#page-0-0) for details. featureData: Object of class "AnnotatedDataFrame" See [ExpressionSet](#page-0-0) for details. experimentData: Object of class "MIAME" See [ExpressionSet](#page-0-0) for details. annotation: Object of class "character" See [ExpressionSet](#page-0-0) for details. . \_\_classVersion\_: Object of class "Versions" See [ExpressionSet](#page-0-0) for details.

<span id="page-1-1"></span>

#### <span id="page-2-1"></span>aGFFCalc-class 3

#### Extends

Class ["ExpressionSet"](#page-0-0), directly. Class ["eSet"](#page-0-0), by class "ExpressionSet", distance 2. Class ["VersionedBiobase"](#page-0-0), by class "ExpressionSet", distance 3. Class ["Versioned"](#page-0-0), by class "ExpressionSet", distance 4.

# Methods

- chromosome signature(object = "ACMESet"): Accessor for the chromosome. Returns a vector of chromosomes.
- end signature ( $x =$  "ACMESet"): Accessor for the end location for a probe. If that is not known, this could be set to the same value as the start location.
- **plot** signature ( $x =$  "ACMESet"): A convenience plotting method that takes a sample name and chrom as well.
- start signature ( $x =$  "ACMESet"): Accessor for the start location for a probe.

# Author(s)

Sean Davis <sdavis2@mail.nih.gov>

# See Also

[ExpressionSet](#page-0-0), [ACMECalcSet](#page-0-1)

#### Examples

```
showClass("ACMESet")
data(example.agff)
example.agff
head(chromosome(example.agff))
head(start(example.agff))
head(end(example.agff))
```
<span id="page-2-0"></span>aGFFCalc-class *Class "aGFFCalc"*

#### Description

Store results of ACME calculations

#### Objects from the Class

Objects can be created by calls of the form new (" $aGFFCalc", \ldots$ ).

#### Slots

- call: Object of class "call", contains the exact call to do.aGFF.calc, for historical purposes
- threshold: Object of class "numeric", the threshold used in the calculation
- cutpoints: Object of class "numeric", the data value above which probes were considered positive
- vals: Object of class "matrix", equivalent in size to the original data matrix, containing the calculated p-values from the ACME algorithm

<span id="page-3-1"></span>annotation: Object of class "data.frame", currently a copy of the original annotation, possibly reordered in chromosome order

data: Object of class "matrix", the original data, possibly reordered

samples: Object of class "data.frame", sample metadata

# Extends

Class "aGFF", directly.

#### Methods

```
plot signature (x = "aGFFCalc", ask=FALSE): plot the results of an ACME calcula-
    tion
print signature (x = "aGFFCalc"): brief overview of the object
show signature (object = "aGFFCalc"): brief overview of the object
```
#### Author(s)

Sean Davis <sdavis2@mail.nih.gov>

# See Also

[do.aGFF.calc](#page-4-0), [aGFF-class](#page-3-0)

#### Examples

```
data(example.agff)
example.agffcalc <- do.aGFF.calc(example.agff,window=1000,thresh=0.9)
example.agffcalc
```
<span id="page-3-0"></span>

aGFF-class *Class for storing GFF-like data*

#### Description

The GFF format is quite versatile while remaining simple. This class simply stores the annotation associated with a set of GFF files from the same regions of the genome along with some information about the samples from which the data came and the data (from the "score" column of the GFF file) themselves.

#### Objects from the Class

Objects can be created by calls of the form  $new("aGFF", \ldots)$ . Also, the read.resultsGFF() function returns aGFF objects.

# Slots

annotation: Object of class "data.frame" with two columns absolutely necessary, "Chromosome" and "Location". Other columns can be included.

data: Object of class "matrix" of the same number of rows as the annotation slot and the same number of columns as the number of rows in the samples slot, containing data for later analysis

samples: Object of class "data.frame" for describing the samples, one row per sample

#### <span id="page-4-1"></span>do.aGFF.calc 5

# Methods

```
plot signature (x = "aGFF"): to plot a region along the genome.
print signature (x = "aGFF"): simple method to display summary of aGFF object
show signature (object = "aGFF"): simple method to display summary of aGFF object
```
# Author(s)

Sean Davis

#### See Also

[read.resultsGFF](#page-9-0) and[aGFFCalc-class](#page-2-0)

#### Examples

```
# Load an example
data(example.agff)
example.agff
```
<span id="page-4-0"></span>do.aGFF.calc *Perform ACME calculation*

#### Description

This function performs the moving window chi-square calculation. It is written in C, so is quite fast.

#### Usage

do.aGFF.calc(x, window, thresh)

#### Arguments

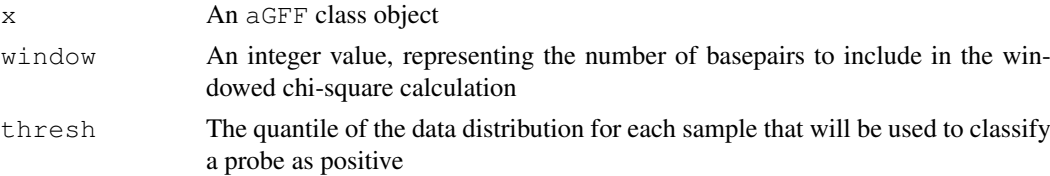

# Details

A window size on the order of 2-3 times the average size of fragments from sonication, digestion, etc. and containing at least 8-10 probes is the recommended size. Larger size windows are probably more sensitive, but obviously reduce the accuracy with which boundaries of signal can be called.

A threshold of between 0.9 and 0.99 seems empirically to be adequate. If one plots the histogram of data values and there is an obvious better choice (such as a bimodal distribution, with one peak representing enrichment), a more data-driven approach may yield better results.

# Value

An object of class aGFFCalc

#### <span id="page-5-1"></span>Author(s)

Sean Davis <sdavis2@mail.nih.gov>

# Examples

```
data(example.agff)
example.agffcalc <- do.aGFF.calc(example.agff,window=1000,thresh=0.9)
example.agffcalc
```
example.agff *An example ACME data structure of class ACMESet*

# Description

An ACMESet data structure from two Nimblegen arrays, custom tiled to include multiple HOX genes.

# Usage

```
data(example.agff)
```
#### Format

The format is: chr "example.agff"

# Source

From Scacheri et al., Plot Genet, 2006. Pubmed ID 16604156

# Examples

```
data(example.agff)
example.agff
```
<span id="page-5-0"></span>findClosestGene *Find closest refseq gene*

# Description

This function is used to find the nearest refseq transcript(s) to a point in the genome specified. Note that it is limited to the refseq transcripts listed at genome.ucsc.edu, where this function goes for information.

# Usage

```
findClosestGene(chrom, pos, genome = "hg17", position = "txStart")
```
#### <span id="page-6-0"></span>findRegions 7

#### Arguments

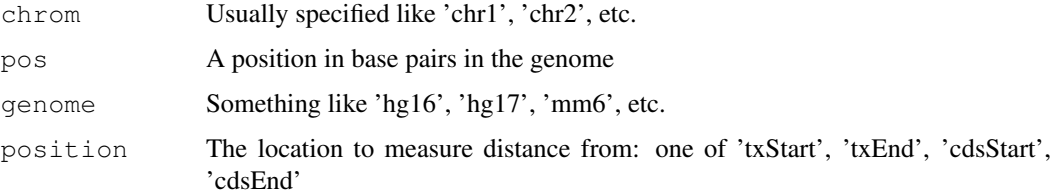

# Details

The first time the function is run, it checks to see if the refflat table for the given genome is present in the package environment. If not, it downloads it to the /tmp directory and gunzips it (using [getRefflat.](#page-8-0) It is then stored so that in future calls, there is no re-download required.

# Value

A data frame with the gene name, refseq id(s), txStart, txEnd, cdsStart, cdsEnd, exon count, and distance. Note that distance is measured as pos-position, so negative values mean that the point in the gene is to the left of the point specified in the function call (with the p-tel on the left).

#### Note

The function may return more than one transcript, as several transcripts may have the same start site

# Author(s)

Sean Davis <sdavis2@mail.nih.gov>

# Examples

findClosestGene('chr1',100000000,'hg17')

findRegions *Find all regions in data above p-value threshold*

# Description

After the ACME calculation, each probe is associated with a p-value of enrichment. However, one often wants the contiguous regions associated with runs of p-values above a given p-value threshold.

# Usage

findRegions( $x$ , thresh = 1e-04)

#### Arguments

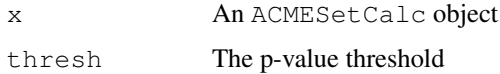

# <span id="page-7-0"></span>Details

Runs of p-values above the p-value threshold will be reported as one "region". These can be used for downstream analyses, export to browsers, submitted for transcription factor binding enrichment analyses, etc.

# Value

A data frame with these columns:

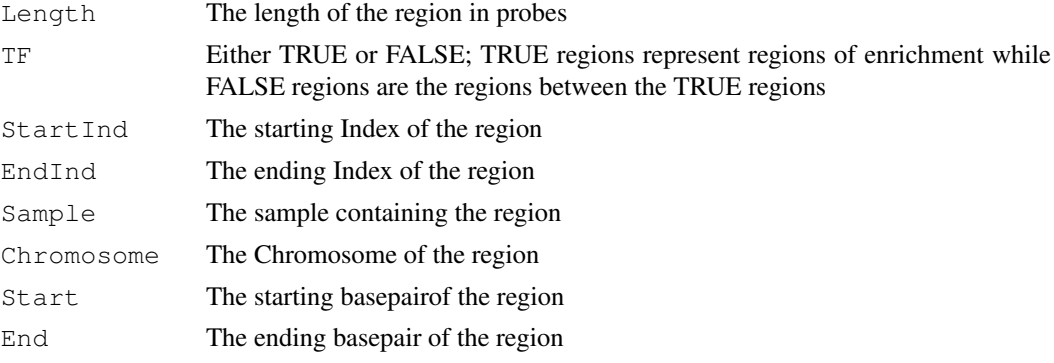

### Author(s)

Sean Davis <sdavis2@mail.nih.gov>

#### See Also

[do.aGFF.calc](#page-4-0), [findClosestGene](#page-5-0)

#### Examples

```
data(example.agff)
example.agffcalc <- do.aGFF.calc(example.agff,window=1000,thresh=0.9)
foundregions <- findRegions(example.agffcalc,thresh=0.001)
foundregions[1:6,]
```
generics *Generics defined within ACME*

# Description

See methods descriptions for details.

# Usage

```
vals(x, \ldots)chromosome(object, ...)
end(x, \ldots)start(x, \ldots)plot(x, y, \ldots)cutpoints(x, ...)
threshold(x, ...)
```
#### <span id="page-8-1"></span>getRefflat 99

# Arguments

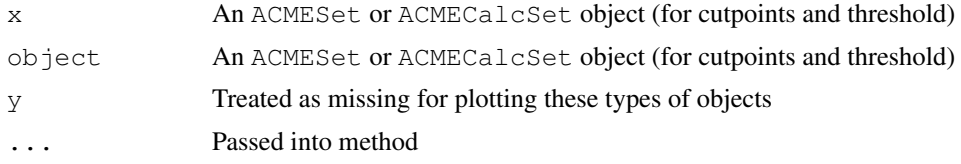

# Details

These are all getters for ACMESet and ACMECalcSet objects.

# Value

See methods descriptions for details

# Author(s)

Sean Davis <sdavis2@mail.nih.gov>

# See Also

[ACMESet,](#page-1-0) [ACMECalcSet](#page-0-1)

# Examples

```
data(example.agff)
head(chromosome(example.agff))
head(end(example.agff))
head(start(example.agff))
```
<span id="page-8-0"></span>getRefflat *Get the refflat table from ucsc for the given genome*

# Description

Fetches the refflat table from ucsc, stores in temp dir and then gunzips it and reads it in.

# Usage

```
getRefflat(genome = "hg17")
```
# Arguments

genome The genome code from ucsc, like 'hg16', 'mm6', etc.

# Value

A data frame mirroring the UCSC table structure.

# Author(s)

Sean Davis <sdavis2@mail.nih.gov>

# References

http://genome.ucsc.edu

# See Also

[findClosestGene](#page-5-0)

#### Examples

```
rf <- getRefflat('hg17')
```
<span id="page-9-0"></span>read.resultsGFF *Read Nimblegen GFF files*

# Description

A GFF format file is a quite flexible format for storing genomic data. Nimblegen uses these format files as one format for making chip-chip data available. This function reads these files, one per experiment and creates a resulting aGFF-class object.

# Usage

```
read.resultsGFF(fnames, path = ".", samples = NULL, notes = NULL, skip = 0, sep
```
# Arguments

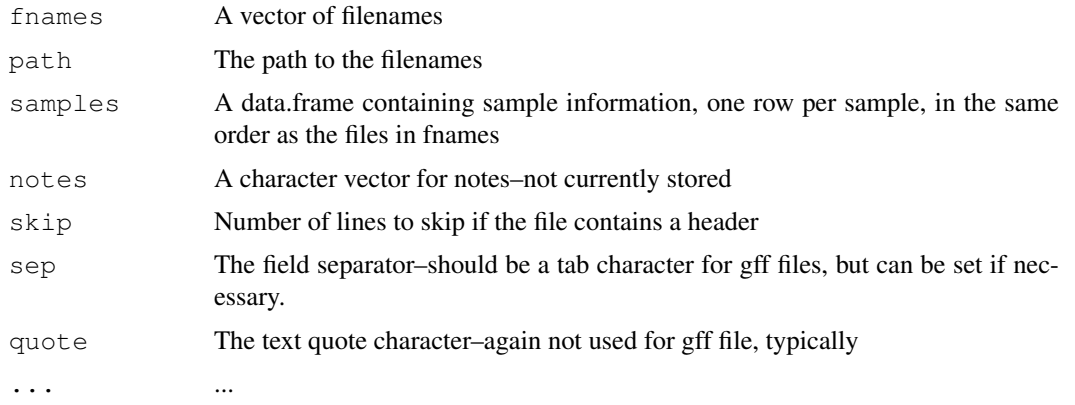

# Details

The output is an ACMESet object.

# Value

A single ACMESet object.

# Author(s)

Sean Davis <sdavis2@mail.nih.gov>

<span id="page-9-1"></span>

<span id="page-10-0"></span>write.sgr 11

#### References

http://www.sanger.ac.uk/Software/formats/GFF/

#### See Also

[ACMESet](#page-1-0)

#### Examples

```
datdir <- system.file('extdata',package='ACME')
fnames <- dir(datdir)
example.agff <- read.resultsGFF(fnames,path=datdir)
```
write.sgr *Write Affy IGB .sgr format files*

# Description

The affy Integrated Genome Browser (IGB) is a powerful, fast browser for genomic data. The file format is simple (three columns: chromosome, location, and score) to generate. This function will write the sgr files associated with a aGFFcalc object. There will be either one or two files (default two) representing the raw data and the calculated data (which is output as -log10(val) for visualization purposes).

#### Usage

```
write.sgr(x, raw = TRUE, vals = TRUE, directory = ".")
```
#### Arguments

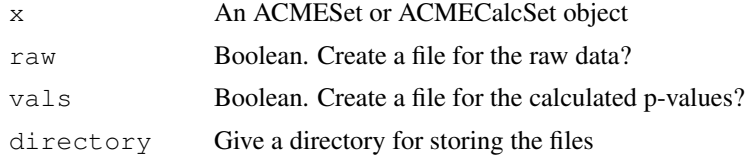

# Author(s)

Sean Davis

# Examples

```
data(example.agff)
write.sgr(example.agff)
```
# Index

∗Topic IO findClosestGene, [6](#page-5-1) getRefflat, [9](#page-8-1) read.resultsGFF, [10](#page-9-1) write.sgr, [11](#page-10-0) ∗Topic classes ACMECalcSet-class, [1](#page-0-2) ACMESet-class, [2](#page-1-1) aGFF-class, [4](#page-3-1) aGFFCalc-class, [3](#page-2-1) ∗Topic datasets example.agff, [6](#page-5-1) ∗Topic htest do.aGFF.calc, [5](#page-4-1) ∗Topic manip findRegions, [7](#page-6-0) generics, [8](#page-7-0) read.resultsGFF, [10](#page-9-1) ACMECalcSet, *3*, *9* ACMECalcSet-class, [1](#page-0-2) ACMESet, *1, 2*, *9*, *11* ACMESet-class, [2](#page-1-1) aGFF-class, *4* aGFF-class, [4](#page-3-1) aGFFCalc-class, *5* aGFFCalc-class, [3](#page-2-1) chromosome *(*generics*)*, [8](#page-7-0) chromosome,ACMESet-method *(*ACMESet-class*)*, [2](#page-1-1) cutpoints *(*generics*)*, [8](#page-7-0) cutpoints,ACMECalcSet-method *(*ACMECalcSet-class*)*, [1](#page-0-2) do.aGFF.calc, *4*, [5,](#page-4-1) *8* end *(*generics*)*, [8](#page-7-0) end, ACMESet-method *(*ACMESet-class*)*, [2](#page-1-1) eSet, *1*, *3*

findClosestGene, [6,](#page-5-1) *8*, *10*

example.agff, [6](#page-5-1) ExpressionSet, *1–3*

# findRegions, [7](#page-6-0)

```
generics, 8
getRefflat, 7, 9
```

```
plot (generics), 8
plot,ACMECalcSet-method
       (ACMECalcSet-class), 1
plot,ACMESet-method
       (ACMESet-class), 2
plot,aGFF-method (aGFF-class), 4
plot,aGFFCalc-method
       (aGFFCalc-class), 3
print,aGFF-method (aGFF-class), 4
print,aGFFCalc-method
       (aGFFCalc-class), 3
```
read.resultsGFF, *5*, [10](#page-9-1)

```
show,ACMECalcSet-method
       (ACMECalcSet-class), 1
show,aGFF-method (aGFF-class), 4
show,aGFFCalc-method
       (aGFFCalc-class), 3
start (generics), 8
start,ACMESet-method
       (ACMESet-class), 2
```

```
threshold (generics), 8
threshold,ACMECalcSet-method
       (ACMECalcSet-class), 1
```
vals *(*generics*)*, [8](#page-7-0) vals,ACMECalcSet-method *(*ACMECalcSet-class*)*, [1](#page-0-2) Versioned, *1*, *3* VersionedBiobase, *1*, *3*

write.sgr, [11](#page-10-0)